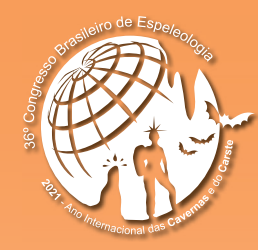

**ANAIS do 36º Congresso Brasileiro de Espeleologia**

Brasília-DF, 20-23 de Abril de 2022

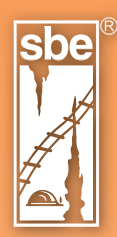

O artigo a seguir é parte integrando dos Anais do 36º Congresso Brasileiro de Espeleologia (CBE) disponível gratuitamente em www.cavernas.org.br.

Sugerimos a seguinte citação para este artigo:

SOUZA, A. C.; CASTRO, B. A.. Sensoriamento remoto multiespectral aplicado à prospecção espeleológica: Estudo de caso nos municípios mineiros de Natalândia e Unaí In: MOMOLI, R. S.; STUMP, C. F.; VIEIRA, J. D. G.; ZAMPAULO, R. A. (org.) CONGRESSO BRASILEIRO DE ESPELEOLOGIA, 36, 2022. Brasília. *Anais...* Campinas: SBE, 2022. p.426-430. Disponível em: <http://www.cavernas.org.br/anais36cbe/36cbe\_426-430.pdf>. Acesso em: *data do acesso*.

> Esta é uma publicação da Sociedade Brasileira de Espeleologia. Consulte outras obras disponíveis em www.cavernas.org.br

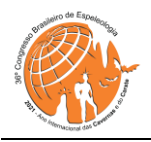

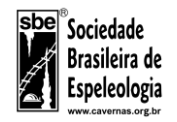

# **SENSORIAMENTO REMOTO MULTIESPECTRAL APLICADO À PROSPECÇÃO ESPELEOLÓGICA: ESTUDO DE CASO NOS MUNICÍPIOS MINEIROS DE NATALÂNDIA E UNAÍ**

*MULTISPECTRAL REMOTE SENSING APPLIED TO SPELEOLOGICAL PROSPECTING: A CASE STUDY IN MUNICIPALITIES OF UNAÍ AND NATALANDIA, IN MINAS GERAIS, BRAZIL*

## **André Cunha de SOUZA (1); Bruna Alves CASTRO (2).**

(1) Geólogo pela Universidade de Brasília (UNB);

(2) Graduanda em Geofísica na Universidade de Brasília (UNB).

**Contatos:** [andre.kavernista@hotmail.com](mailto:andre.kavernista@hotmail.com) ; [brunaalvescastro@outlook.com](mailto:brunaalvescastro@outlook.com) .

#### **Resumo**

A prospecção espeleológica envolve uma série de etapas de levantamentos prévios antes da realização do trabalho de campo. Uma das etapas de fundamental importância é a análise de Sensoriamento Remoto para identificação das áreas de maior potencial espeleológico. A obtenção de imagens multiespectrais pode auxiliar na identificação de maciços rochosos através do entendimento do comportamento espectral de diferentes materiais terrestres como vegetação, solo, rocha e água. Este trabalho apresenta os resultados da utilização de imagens multiespectrais dos satélites Sentinel 2 e CBERS 4A em uma área de estudo nos municípios mineiros de Unaí e Natalândia. Ambos os satélites apresentaram bom resultado para o realce de contraste entre rocha carbonática aflorante e vegetação fotossintetizante. As bandas espectrais utilizadas foram o azul, infravermelho próximo e borda do vermelho. As imagens do sensor WPM do satélite CBERS 4A possui a vantagem de melhor resolução espacial dentre todas as opções gratuitas disponíveis atualmente.

**Palavras-Chave:** Sensoriamento Remoto, Prospecção Espeleológica, Imagem multiespectral, Geologia.

#### *Abstract*

*Speleological prospecting involves a series of stages of preliminary surveys before carrying out the fieldwork. One of the fundamentally important steps is the Remote Sensing analysis to identify the areas of greatest speleological potential. The acquisition of multispectral images can help in the identification of rock masses through the understanding of the spectral behavior of different terrestrial materials such as vegetation, soil, rock and water. This work presents the results of the use of multispectral images from Sentinel 2 and CBERS 4A satellites in a study area in the municipalities of Unaí and Natalândia, Minas Gerais, Brazil. Both satellites showed good results for the contrast enhancement between outcropping carbonate rock and photosynthetic vegetation. The spectral bands used were blue, near infrared and red edge. The WPM sensor images from the CBERS 4A satellite have the advantage of the best spatial resolution among all the free options available today.*

*Keywords: Remote Sensing, Speleological Prospecting, Multispectral Imaging, Geology.*

# **1. INTRODUÇÃO**

As atividades de prospecção espeleológica são normalmente elaboradas em etapas pré-campo, campo e pós campo. É durante a etapa de pré-campo onde a aquisição de informações prévias se torna de fundamental importância para que o trabalho de campo seja efetuado de forma eficiente e priorizando as áreas de maior potencial espeleológico. (CECAV, 2019)

A aquisição de informações na bibliografia técnica-científica, leitura e interpretação de materiais cartográficos e o acesso a banco de dados de cavernas tais como CANIE e CNC são os passos iniciais no levantamento de informações para a prospecção espeleológica. Contudo, nem sempre há dados suficientes prontos e disponíveis, e é de suma importância que o(a) espeleólogo(a) responsável tenha a capacidade de adquirir e analisar outras fontes que possam auxiliá-lo(a) na aquisição de mais informações sobre a área de estudo.

É nesse momento que aplicação do sensoriamento remoto se torna fundamental. O sensoriamento remoto aplicado à espeleologia consiste na aquisição e análise de imagens obtidas por sensores orbitais (acoplados a satélites) com o objetivo de identificar e mapear a localização das

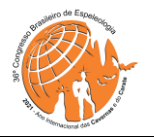

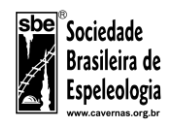

áreas que apresentam maior potencial para a ocorrência de cavernas.

Na etapa de sensoriamento remoto são identificadas as ocorrências de feições cársticas como dolinas, sumidouros e ressurgências, e feita uma análise geológica preliminar para identificar locais de ocorrências de afloramentos rochosos, principalmente a ocorrência de afloramentos de rochas carbonáticas (calcários, mármores e dolomitos).

As áreas de ocorrências de rochas carbonáticas apresentam, a priori, um potencial muito alto para ocorrência de cavernas (JANSEN *et al*, 2012) e, portanto, devem ser as áreas priorizadas no trabalho de prospecção espeleológica.

A mineralogia predominante das rochas carbonáticas (calcita, dolomita e outros minerais do grupo dos carbonatos) apresentam a característica de não formarem argilominerais após o processo de intemperismo químico (TEIXEIRA et al, 2001), isto é, não são formadoras de solo, e por esse motivo os afloramentos carbonáticos em muitas circunstâncias são aflorantes e passíveis de serem identificados pelo sensoriamento remoto.

O software Google Earth (GE) apresenta um mosaico de imagens obtido por diferentes sensores orbitais e exibidas em formato georreferenciado. Esse software se destaca pela sua facilidade de uso, sua integração nativa com dados de elevação de superfície e pelo fornecimento de visualização gratuita de imagens comerciais de alta resolução espacial em grande parte do mundo.

As imagens disponibilizadas no GE fornecem grande auxílio ao planejamento logístico das atividades de campo e é uma das fontes de informação para a avaliação prévia do potencial espeleológico, sobretudo quando é possível a visualização de ocorrência de exposições rochosas. Contudo a visualização das imagens pelo software é disponibilizada apenas em composição de cor verdadeira, e nem sempre é fácil ou evidente a distinção visual entre vegetação e afloramentos rochosos.

O uso de imagens multiespectrais representa uma outra ferramenta para o trabalho de identificação remota de rochas aflorantes, já que essas imagens permitem ao pesquisador a obtenção de dados dos diferentes espectros da onda eletromagnética.

Os materiais terrestres recebem a radiação eletromagnética do sol, absorvem algumas frequências e outras são refletidas em diferentes intensidades. Parte da radiação refletida é capturada pelos sensores orbitais e através deles são geradas imagens digitais com valores numéricos proporcionais à intensidade de radiação capturada.

A principal vantagem do uso de imagens multiespectrais está na possibilidade de realçar o contraste dos materiais devido a diferentes respostas em cada uma das bandas espectrais disponíveis. Esta diferença de comportamento pode ser evidenciada em bandas espectrais individuais ou através de índice espectral, no qual se realiza operações algébricas entre diferentes bandas. O entendimento e a correta manipulação desses dados podem permitir ao espeleólogo realçar certas diferenças entre a radiância dos materiais da superfície e assim diferenciar com maior facilidade os diferentes materiais, como vegetação, solo exposto, rocha aflorante, água ou outras ocorrências (naturais ou antrópicas) na superfície terrestre.

As composições coloridas são elaboradas através da aplicação de filtros das cores Vermelho, Verde e Azul nas bandas espectrais escolhidas (ou no resultado de álgebra entre bandas). Quando esses filtros são aplicados às bandas espectrais das próprias cores correspondentes é chamado de imagem em composição de cor-verdadeira, já que o resultado da imagem é semelhante ao que olho humano enxergaria se estivesse olhando do ponto de vista do satélite. Já quando os filtros são utilizados em composições diferentes são chamados de composições em falsa cor.

O presente trabalho apresenta o resultado do sensoriamento remoto com imagens multiespectrais dos satélites Sentinel 2 e CBERS 4A elaborados em composições de falsa cor e em álgebra de índice espectral com o objetivo de identificação de ocorrências de afloramentos carbonáticos.

A área de estudo é situada nos municípios mineiros de Natalândia e Unaí (figura 1) e foi utilizada no trabalho de prospecção e topografia de cavernas do grupo espeleológico Gregeo-UnB durante os anos de 2020 e 2021 através de financiamento da Sociedade Brasileira de Espeleologia.

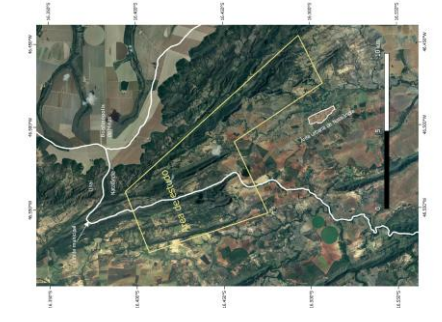

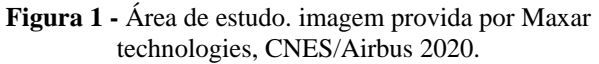

# 2. **METODOLOGIA**

O trabalho foi iniciado durante o ano de 2020, na etapa pré-campo do projeto titulado Unalândia: Conhecer para Proteger. Durante a etapa

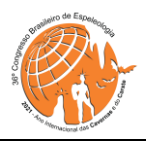

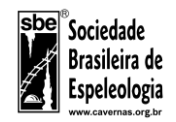

pré-campo foram obtidos dados vetoriais da geologia da área, realizada a análise visual das imagens de satélite disponíveis no software Google Earth e também obtidas imagens multiespectrais do satélite Sentinel 2 com resoluções espaciais de 10 e 20 metros.

Os dados de geologia disponíveis pela folha Unaí SE.23-V-A-III em escala 1:100.000 apresentou de forma adequada a ocorrência de alguns morros de calcário, porém a área de estudo é recoberta apenas de forma parcial por essa informação geológica. (Figura 2).

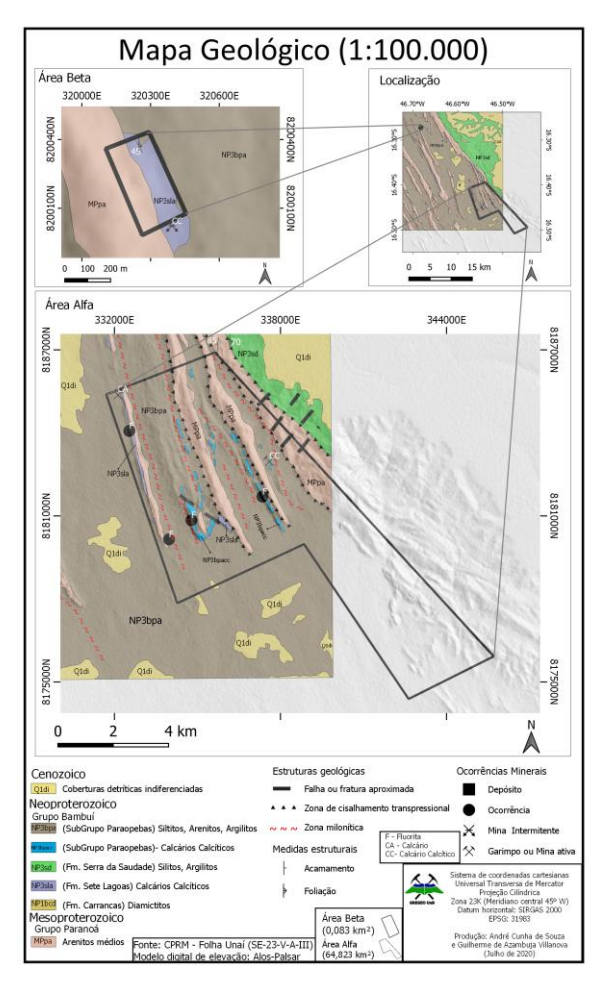

**Figura 2 -** Mapa geológico da área de estudo

O restante da área possui dado de geologia disponível apenas em escala 1:1.000.000 e não forneceu informação adequada ao projeto (Figura 03). Desse modo se tornou imprescindível a análise por sensoriamento remoto para identificar as demais ocorrências de carbonatos.

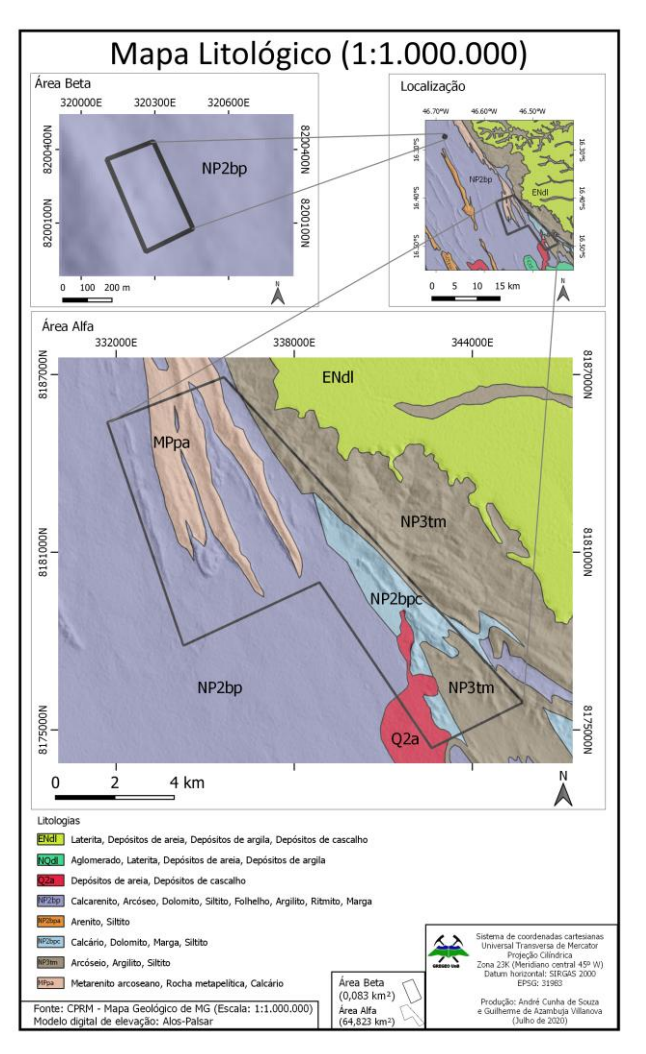

**Figura 3 -** Mapa litológico em escala 1:1.000.000

Na etapa pré-campo foram utilizadas as imagens do satélite Sentinel 2A para a identificação prévia das áreas prováveis de ocorrências de rochas carbonáticas e posteriormente confirmado durante a etapa de campo em dezembro de 2020 e janeiro de 2021.

Após a realização do campo se tornou disponível a aquisição de imagens dos sensores acoplados ao satélite sino-brasileiro CBERS 4A. As imagens do sensor WPM do CBERS 4A foram adquiridas gratuitamente e também processadas no software QGIS, no qual se obteve a resolução espacial de 2 metros após fusionamento das bandas multiespectrais com a banda pancromática. Essa imagem foi utilizada para testar a possibilidade elaboração de uma metodologia de trabalho para

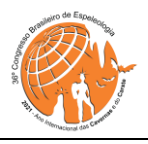

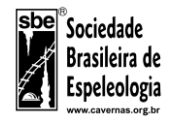

identificação de rochas carbonáticas com alta resolução espacial.

#### **3. RESULTADOS**

## **3.1.SENTINEL 2**

Com a imagem obtida do satélite Sentinel 2 foi aplicado a composição colorida em falsa cor R2G6B7. Nessa composição se aplica o filtro vermelho à banda espectral número 2, cujo espectro central se encontra 490 nanômetros (correspondente ao espectro da luz visível azul) e possui resolução espacial de 10 metros; o filtro verde foi aplicado na banda 6, com espectro central em 740 nanômetros (correspondente ao espectro borda do vermelho 2) e com resolução espacial de 20 metros; e no filtro azul aplicado a banda 7 com espectro central em 783 nanômetros (correspondente à borda do vermelho 3) e com resolução espacial de 20 metros. O resultado final consiste em uma imagem com resolução espacial de 20 metros, e nela é possível a distinção de ocorrências de maciços carbonáticos em vermelho, em relação à vegetação natural em tons verde-azulados; embora há também algumas áreas de agricultura apresentando-se em tons vermelhos (Figura 4).

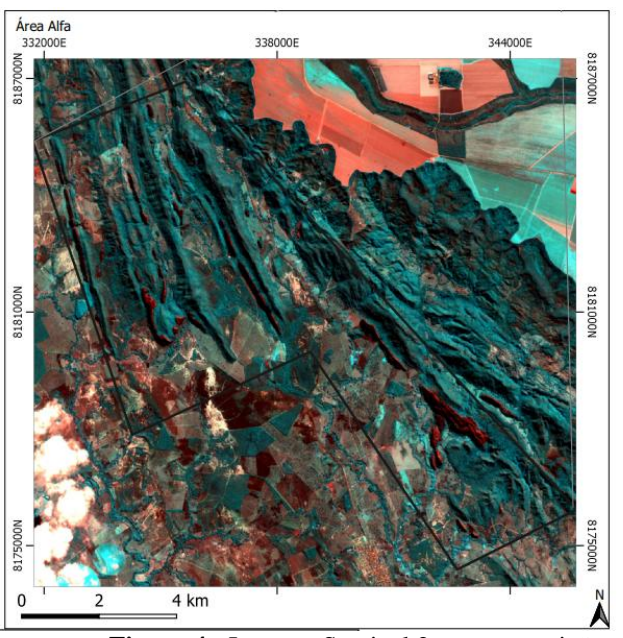

**Figura 4 -** Imagem Sentinel 2 em composição R2G6B7.

O mapa obtido foi utilizado durante a etapa de campo com objetivo de facilitar a visualização por todos os integrantes do projeto acerca da localização das áreas alvos para a prospecção. Esse mapa apresentou bom resultado para a distinção das áreas de calcário exposto em relação às áreas com predomínio de solo e vegetação. Já as áreas de

agricultura apresentaram resultado semelhante às áreas de calcário, e nesses casos a distinção foi realizada através da percepção das diferenças geométricas e geomorfológicas.

#### **3.2. CBERS 4A – SENSOR WPM**

Com a disponibilidade de imagens do satélite CBERS 4A foi utilizado os dados multiespectrais do sensor WPM, disponíveis em resolução espacial de 8 metros e que após fusionamento com a banda pancromática através do algoritmo *pansharpening* se obtém imagens multiespectrais com 2 metros de resolução espacial.

Nesta etapa se elaborou uma álgebra de bandas objetivando um resultado matemático que diferencie em dois extremos a resposta da vegetação e a resposta do calcário exposto. Tendo em vista que as folhas que produzem fotossíntese apresentam alta radiância no espectro do infravermelho próximo (MENESES et al, 2019) e que as rochas calcárias apresentam maior reflectância da luz azul em relação às folhas da vegetação, optou-se por realizar uma diferença normalizada entre essas duas bandas espectrais.

Desse modo foi realizada operação algébrica com a função: (NIR – BLUE / NIR + BLUE), onde BLUE representa a radiância no espectro da luz visível azul e NIR representa a radiância no espectro da luz infravermelho próximo.

A operação algébrica de bandas resulta em em uma imagem raster (em formato matricial) cuja resolução espacial é equivalente à resolução espacial dos dados de entrada. Nessa matriz resultante cada pixel apresenta um valor numérico decimal cujos extremos possíveis são 1 e -1. Tendo em vista o comportamento espectral dos alvos, os valores mais negativos apresentam maior correspondência com os calcários expostos e os valores mais positivos, maiores correspondências com a vegetação fotossintetizante. Para a representação cartográfica foi aplicada uma visualização colorida, onde o máximo vermelho representa -1 e o máximo verde representa 1 (Figura 5).

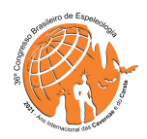

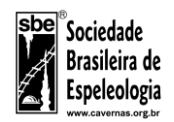

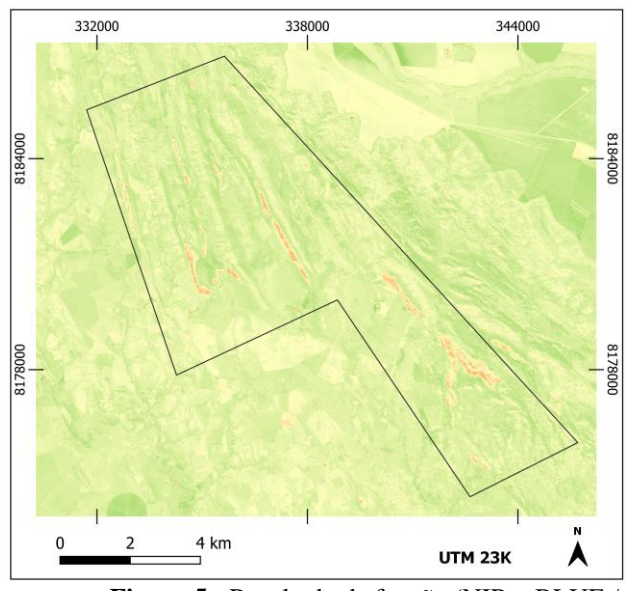

**Figura 5 -** Resultado da função (NIR – BLUE / NIR + BLUE). Satélite CBERS 4A, sensor WPM.

# **4. CONCLUSÕES**

A utilização de imagens multiespectrais com banda espectral no domínio do infravermelho próximo favorece a distinção de afloramentos rochosos contidos em áreas de densa vegetação fotossintetizante.

A utilização da imagem Sentinel 2 forneceu bom resultado ao ser composta em falsa cor com as bandas da borda do vermelho, o que leva a crer que essa metodologia pode ser replicada em outras áreas de estudo em que se pretenda realçar os afloramentos em relação à área florestal. Contudo ainda apresenta algumas ambiguidades com áreas de agricultura, que podem ser solucionadas com análise

## **REFERÊNCIAS**

crítica das formas de relevo e uso do solo. A resolução espacial é de 20 metros de largura de pixel (400m² de área de pixel), portanto, se torna limitada para ocorrências de pequenas áreas de exposição rochosa.

A técnica de álgebra espectral com as bandas azul e infravermelho próximo em imagens do sensor WPM do satélite CBERS 4A apresentou uma ótima resposta para separação de calcário e vegetação natural. Contudo ainda houveram falsospositivos devido à ambiguidade entre a resposta de calcário e superfície d'água, e calcário e áreas de sombra. A identificação da ambiguidade com superfície d'água pode ser realizada através da análise geomorfológica e observação em composição de cor real de imagens de alta resolução, uma vez que rios, lagos e açudes são facilmente identificados pela sua geometria e posição no terreno. E as áreas de ambiguidade com sombra podem ser identificadas ao compor a mesma cena em composição de cor verdadeira. A utilização de imagens do sensor WPM do satélite CBERS 4A se apresenta vantajosa em relação às imagens do Sentinel 2 devido à sua resolução espacial de 2 metros de largura de pixel (4m²), o que favorece a identificação de corpos rochosos com menores áreas de exposição.

#### **5. AGRADECIMENTOS**

À Sociedade Brasileira de Espeleologia pelo financiamento do Projeto 'Unalândia: Conhecer para Proteger' e à secretaria de meio ambiente do município de Natalândia-MG pelo apoio logístico durante a nossa estadia na cidade.

- CENTRO NACIONAL DE PESQUISA E CONSERVAÇÃO DE CAVERNAS (CECAV). CRUZ, J. B.; PILÓ, L. B. (Orgs). Espeleologia e Licenciamento Ambiental. Brasília: ICMBIO, 2019. 262 p. Disponível em: <http://www.icmbio.gov.br/cecav/publicacoes/92-espeleologia-e-licenciamentoambiental.html>. Acesso em: 5/01/2022.
- JANSEN, D.C; CAVALCANTI, L. F. LAMBLÉM, H. S. **Mapa de Potencialidade de Ocorrência de Cavernas no Brasil, na escala** 1:2.500.000. Revista Brasileira de Espeleologia, Brasília, 2012, v. 2, n.1.
- MENESES, Paulo Roberto. ALMEIDA, Tati. BAPTISTA, Gustavo Macedo de Mello. **Reflectância dos Materiais Terrestres**, 1 ed., Oficina de Textos, 2019.
- TEIXEIRA, Wilson., TAIOLI, Fabio. FAIRCHILD Thomas. TOLEDO, Cristina. **Decifrando a Terra**. Oficina de Textos, 2007.